## Google

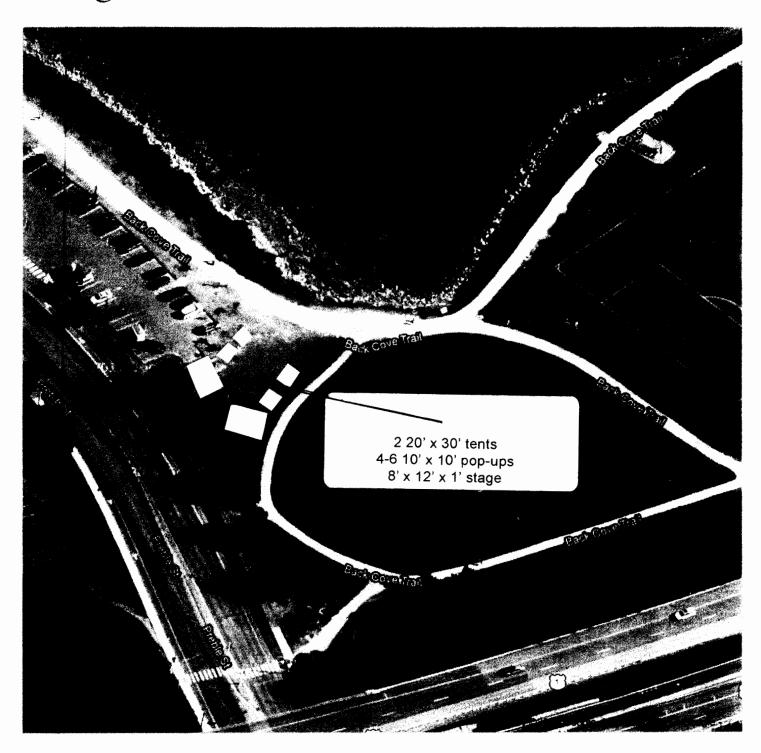